$Em \delta$  dâu?

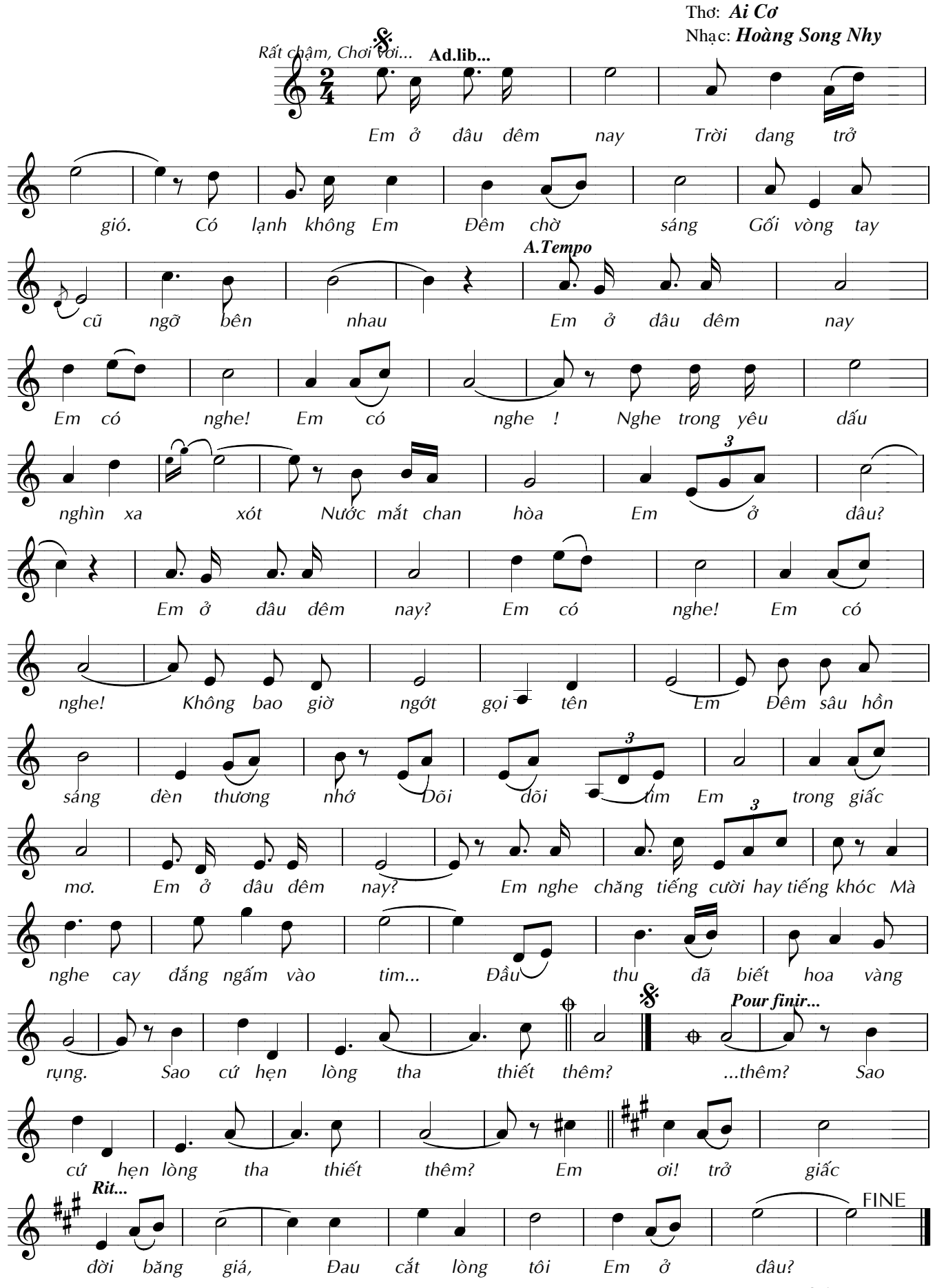